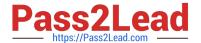

# VCS-319<sup>Q&As</sup>

Administration of Veritas Enterprise Vault 11.x

## Pass Veritas VCS-319 Exam with 100% Guarantee

Free Download Real Questions & Answers PDF and VCE file from:

https://www.pass2lead.com/vcs-319.html

100% Passing Guarantee 100% Money Back Assurance

Following Questions and Answers are all new published by Veritas
Official Exam Center

- Instant Download After Purchase
- 100% Money Back Guarantee
- 365 Days Free Update
- 800,000+ Satisfied Customers

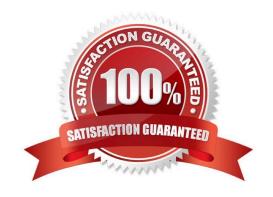

### https://www.pass2lead.com/vcs-319.html

#### 2024 Latest pass2lead VCS-319 PDF and VCE dumps Download

#### **QUESTION 1**

Which set of logs would best help an administrator troubleshoot Outlook client connectivity issues with the Enterprise Vault server?

A. the Enterprise Vault Client log and a dtrace log output of the StorageCrawler process on the Enterprise Vault server

B. the latest Internet Information Services (IIS) log on the Enterprise Vault server and the Enterprise Vault Client log

C. the latest Internet Information Services (IIS) log on the Enterprise Vault server and the Symantec Enterprise Vault Converters event log on the Enterprise Vault server

D. the dtrace log output of the StorageFileWatch process and the VaultCachePH.log file from the client computer

Correct Answer: B

#### **QUESTION 2**

Which action must an administrator take to view the clustered message queues for an Enterprise Vault clustered server?

A. the "Component Services" snap-in located in the Microsoft MMC console

B. the ClusterCompMgmt command located in the Enterprise Vault installation folder (typically C:\Program Files (x86)\Enterprise Vault)

C. the "Computer Management" snap-in located in the Microsoft MMC console

D. the ClusterPerfMon command located in the Enterprise Vault installation folder (typically C:\Program Files (x86)\Enterprise Vault)

Correct Answer: B

#### **QUESTION 3**

Which pre-requisite is necessary for installing Enterprise Vault Reporting?

A. the Active Directory account used for reporting requires an Exchange Mailbox

B. log in as the ReportingUser account, and run the Enterprise Vault Management Shell utility once

C. add the Active Directory reporting account to the Exchange Administrators group

D. Microsoft SQL Server Reporting Services

Correct Answer: A

## https://www.pass2lead.com/vcs-319.html

2024 Latest pass2lead VCS-319 PDF and VCE dumps Download

#### **QUESTION 4**

| How many document type | es can be converted by | / Symantec Enterpression | prise Vault 11.x indexing? |
|------------------------|------------------------|--------------------------|----------------------------|
|------------------------|------------------------|--------------------------|----------------------------|

- A. less than 100
- B. approximately 200
- C. approximately 400
- D. more than 1000

Correct Answer: C

#### **QUESTION 5**

Which PowerShell script (cmdlet) should an administrator use to generate backup mode commands for the Symantec Enterprise Vault 11.x environment?

- A. Create-Backup.ps1
- B. Execute-Backup.ps1
- C. Run-Backup.ps1
- D. Transform-Backup.ps1

Correct Answer: D

Latest VCS-319 Dumps VCS

VCS-319 Study Guide VC

VCS-319 Exam Questions